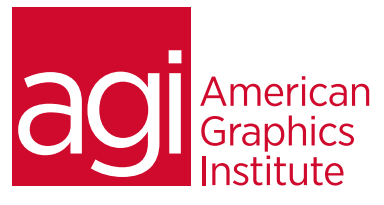

# Adobe Illustrator for Apparel Design training course

*In this Adobe Illustrator for Apparel Design training course you'll learn skills that designers need in order to create garment designs. You'll understand how to create and then save for re-use complex items such as zippers, patterns, and buttons. This course is focused on using Illustrator as a tool to create designs, and also sharing designs so they can be put into production. Our instructors have worked with many of largest fashion and apparel design firms globally, including working with clients across the U.S., Europe, and Asia.*

## What you'll learn in this training course

- Maximizing the Illustrator workspace
- Working with artboards
- Effective use of selections
- Building shapes for your apparel
- Taking advantage of Smart Guides
- Creating custom shapes with the Shape Builder tool
- Using Pathfinder
- Creating shapes by reflecting content
- Working with strokes
- Creating and saving custom stitching
- Creating custom brushes
- Pen tool tips and tricks
- Using colorplots
- Creating and adding gradients
- Creating global colors
- Creating and editing patterns
- Taking advantage of Live Paint
- Using your files in other applications (eg: Photoshop)

#### Audience for this training course

This course is designed for apparel and design professionals who need to create individual garments and fashion lines. Previous experience with Illustrator is useful, and participants should have an understanding of skills covered in American Graphics Institute's Introduction to Adobe Illustrator course.

#### Training course duration

This class is two days in length. It runs from 9:30 am- 4:30 pm. Lunch break occurs approximately at noon until 1 pm.

#### Training course curriculum

This training course uses materials created by our instructors specific to apparel design, and includes content from our Adobe Illustrator Digital Classroom book. Courses are delivered by the instructors that write this best-selling book.

#### Enrolling in this Adobe Illustrator for Apparel Design training course

You can register for this training class online at [agitraining.com](http://www.agitraining.com/adobe/illustrator/classes/fashion-apparel-design-training), or by calling 781-376-6044 or 800-851-9237.

#### Locations for this Adobe Illustrator for Apparel Design training course

You can attend classes at your training centers located in Boston, New York City, Philadelphia, on site at your office, or on-line. You can select the course location at the time of your registration.

#### Private and customized training course options

This training course can be offered as a private class for groups or individuals, and the content can be customized to meet your specific needs. You can call to speak with a training representative at 781-376-6044 or 800-851-9237 to discuss customizing this training course.

### Goals and objectives for this training course

<span id="page-0-0"></span>American Graphics Institute is focused on providing high-quality training courses for your professional development. We provide regularly scheduled small group courses along with private or customized training.

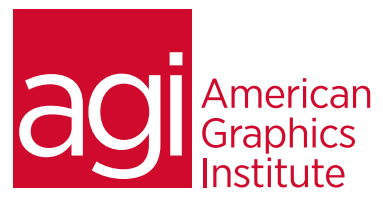

Adobe Illustrator Training Class for Fashion, Apparel, and Accessories Design Topics:

#### [Getting to know the workspace](#page-0-0)

Taking advantage o[f Artboards](#page-5-0) [Using the tools and other panels](#page-15-0) in Illustrator Creating c[ustom workspaces](#page-21-0)

#### Creating objects

[Using the shape tools](#page-0-0) to build custom shapes [Constraining a shape](#page-4-0) to scale, rotate, flip and more [Using shape and transform tools to create](#page-10-0) apparel Using the Shapebuilder tool

#### Selecting and repositioning artwork

[Selecting artwork,](#page-7-0) as individual points, groups and more [Cutting, pasting and cloning objects](#page-17-0) Grouping and ungrouping objects

#### Using layers

[Using layers when building an illustration](#page-16-0) Changing visibility and locking with layers

#### [Working with the drawing tools](#page-0-0) [Working with the Pen tool](#page-0-0) Re-creating artwork with the Pen tool

Editing Pen paths

#### Working with fills and strokes [Adjusting the variable width of a stroke](#page-9-0) [Adding Dashed strokes](#page-10-0)

Tracing artwork [Placing an image and using Image Trace](#page-12-0) Trace and gap options

#### Using brushes and symbols

[Using brushes](#page-27-0) for stitching, zippers and more Creating symbols for popular objects [Adding and updating symbols in your artwork](#page-7-0) [Using Live Paint](#page-4-0)

### [Adding color](#page-0-0)

Using replace color features Creating, saving, and importing [swatches](#page-9-0) Incorporating best practices when using [the Color pa](#page-13-0)nel Quickly trying color options using the Color Guide

## Creating and editing [Patterns](#page-0-0)

Creating simple patterns Importing and editing existing patterns Using the Pattern options to create complex repeats Changing angles of patterns Scaling patterns

#### Saving your files for production Printing your files

Exporting your files for web or print